## **TOSHIBA**

# **Nuova** interfaccia utente

- Touch Screen personalizzato con possibilità di modificare forma e dimensione dei pulsanti
- Possibilità di impostare le attività di routine sulla schermata iniziale
- Operatività dell'interfaccia utente (IU) in puro stile smartphone ed elevata velocità di risposta
- Possibilità di pizzicare l'immagine sulla schermata di anteprima, per ingrandirla e ridurla.
- Efficiente "IU semplice" contenente le funzioni di base

# $\mathcal{C}'$

### **La vostra sfida**

L'elaborazione e l'archiviazione dei documenti continuano a essere fonte di preoccupazione per numerosi utenti che operano in un ambiente dinamico e in continua evoluzione. Nonostante gli elevati investimenti operati nell'infrastruttura informatica aziendale, esiste sempre un ampio margine di miglioramento per gli uffici front e back-end. L'ottimizzazione del workflow apporta un contributo significativo!

### **La nostra soluzione**

La nuova interfaccia utente di Toshiba agevola le operazioni di eseguire le operazioni in modo più rapido ed efficiente sul pannello di controllo degli MFP e-BRIDGE Next Toshiba.

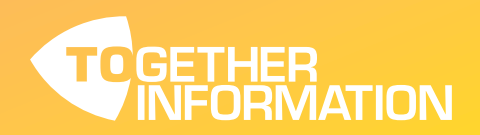

### **NUOVA INTERFACCIA UTENTE**

### **I** vantaggi

La nuova interfaccia utente (IU) sul pannello di controllo consente di selezionare facilmente l'applicazione e la funzione desiderate.

Potete creare il vostro pannello di controllo personalizzando lo sfondo dello schermo, le dimensioni e la forma delle icone e regolando le impostazioni della schermata iniziale in funzione dei vostri workflow.

In base al tipo di lavoro, potete selezionare la "IU semplice" che riunisce le impostazioni di base o la "IU avanzata" che consente impostazioni avanzate, così da migliorare l'efficienza e la qualità operativa.

La nuova IU consente inoltre di risparmiare tempo, migliora la connettività del sistema e incrementa la velocità di risposta. L'MFP diventerà il vostro dispositivo IT integrale.

### **Applicazione**

Qualsiasi azienda che acquisisce, elabora e archivia le informazioni si renderà conto che la nuova IU può migliorare l'efficienza operativa.

- > Ambiente ufficio
- Incremento della produttività grazie al rapido completamento delle attività
- > Logistica
- Rapido recupero delle informazioni
- Settore manifatturiero
- Layout e icone personalizzate per le diverse unità aziendali
- > Istruzione/Vendita al dettaglio
	- Facile acquisizione delle informazioni
	- La "IU semplice" incoraggia studenti e clienti a utilizzare la nuova IU senza alcuna esitazione

La nuova IU Toshiba vi aiuta a mantenere il vantaggio competitivo migliorando la vostra efficienza ed efficacia operativa, per consentirvi di assumere un ruolo guida nel mondo degli affari.

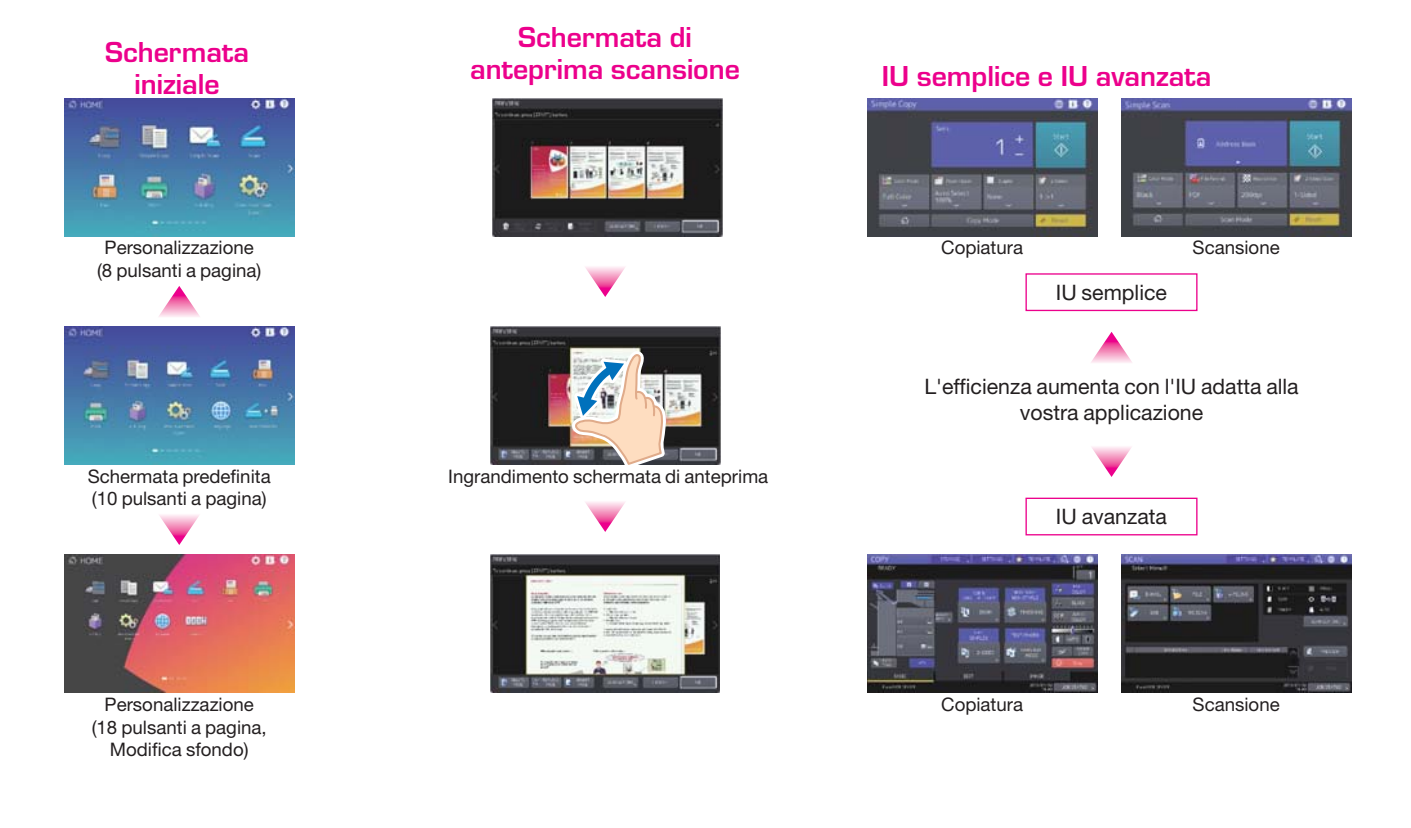

Le specifiche tecniche sono soggette a modifiche senza obbligo di preavviso. Tutti i nomi di società e/o prodotto sono marchi registrati dei rispettivi produttori **nei loro mercati e/o paesi di appartenenza. Tutti i diritti riservati. È nostro impegno fornire ai nostri partner le informazioni più aggiornate. È tuttavia possibile**  che, nel lasso di tempo che intercorre tra la produzione e la pubblicazione del presente documento, le specifiche di alcuni modelli subiscano delle modifiche. Le specifiche relative alla carta e alla produttività si riferiscono a carta di formato A4 con grammatura di 80 g/m², se non diversamente specificato. **Copyright ©2016 TOSHIBA TEC. Highlight Feature Feature Feature Features**